#### Pendule de Foucault  $\mathbf{1}$

#### Mouvement du pendule sans effet de la force de Coriolis  $1.1$

**Q 1.** Dans la base  $(\vec{e_x}, \vec{e_y}, \vec{e_z})$ , la force de gravitation exercée par la Terre sur le point M (que l'on suppose être au voisinage de  $O$  a pour expression

$$
\overrightarrow{F}_g = -\frac{GM_Tm}{R_T^2} \overrightarrow{e_z}
$$

Dans cette même base, la force d'inertie d'entraînement a pour expression

$$
\overrightarrow{F}_{ie} = m\Omega^2 R_t(\cos^2 \lambda \overrightarrow{e_z} - \cos \lambda \sin \lambda \overrightarrow{e_y})
$$

Or  $\frac{\Omega^2 R_t^3}{GM_t} \simeq 3 \times 10^{-3} \ll 1$ . Ainsi  $||\overrightarrow{F}_{ie}|| \ll ||\overrightarrow{F}_g||$ . Par ailleurs, l'angle  $\alpha$  formé par les vecteurs  $\overrightarrow{e_z}$  et la somme  $\overrightarrow{F}_{ie} + \overrightarrow{F}_g$  est environ égal à

$$
\alpha \simeq \frac{\Omega^2 R_t^3}{GM_t} \cos \lambda \sin \lambda \simeq 1,5 \times 10^{-3} \text{ rad} \ll 1
$$

Donc la somme vectorielle de la force de gravitation et de la force d'inertie d'entraînement est quasiparallèle au vecteur  $\overrightarrow{e_z}$  et de norme quasiment égale à celle de la force de gravitation. Il est donc légitime de négliger la force d'inertie d'entraînement par rapport à la force de gravitation.

Par ailleurs, étant donné que la masse restera tout au long du mouvement au voisinage du point O, on pourra écrire que  $F_g = -g\overrightarrow{e_z}$ , avec  $g = \frac{GM_t}{B_t^2} \approx 10 \text{ m.s}^{-2}$ .

Q 2. Dans le référentiel terrestre supposé galiléen (puisqu'on l'on néglige toutes les forces d'inertie), seules deux forces s'exercent sur la masse  $m$  : son poids et la force de tension  $(\overrightarrow{T} = -T\overrightarrow{e_r})$  du fil. Par application de la deuxième loi de Newton à la masse m, on a

$$
m\overrightarrow{a} = \overrightarrow{F}_g + \overrightarrow{T}
$$

Après projection, on obtient le système

$$
\begin{cases}\n-ml\dot{\alpha}^2 &= mg\cos\alpha - T \\
ml\ddot{\alpha} &= -mg\sin\alpha\n\end{cases}
$$

Q 3. Si  $\alpha \ll 1$ , alors sin $\alpha \ll 1$  et l'équation du mouvement est bien celle d'un oscillateur harmonique:

$$
\ddot{\alpha} + \frac{g}{\ell}\alpha = 0
$$

Par identification, on a directement

$$
\omega_0=\sqrt{\frac{g}{\ell}}
$$

La période d'oscillation est

$$
T = \frac{2\pi}{\omega_0} = 2\pi \sqrt{\frac{\ell}{g}} \simeq 15 \text{ s}
$$

<sup>&</sup>lt;sup>1</sup>Corrigé proposé par André Domps (domps.andre@neuf.fr) et Antoine Senger (antoine.senger@m4x.org).

**Q 4.** Pour un angle  $\alpha$ , la variation d'altitude par rapport à la position basse est  $\Delta z = \ell(1-\cos \alpha)$  $\ell(1 + o(\alpha))$  tandis que la varition de position horizontale est  $\Delta x = \ell \sin \alpha = \ell(\alpha + o(\alpha))$ . Donc au premier ordre en  $\alpha$ , le mouvement est bien horizontal.

#### 1.2 Effet de la force de Coriolis

**Q 5.** La pulsation  $\Omega$  correspond à la rotation sidérale de la Terre avec une période  $J \simeq 1$  jour, donc  $\Omega = 2\pi / J \simeq 7 \times 10^{-5}$  rad/s  $\ll \omega_0$ .

**Q** 6.  $\overrightarrow{e_3} = \cos \lambda \overrightarrow{e_y} + \sin \lambda \overrightarrow{e_z}$ , donc la force de Coriolis a pour expression

$$
\overrightarrow{F}_{ic} = -2m\overrightarrow{\Omega} \wedge \overrightarrow{v} = 2m\Omega \left[\sin(\lambda)\overrightarrow{ye_x} - \sin(\lambda)\overrightarrow{x}\right] \overrightarrow{e_y}
$$

en négligeant la composante selon z.

L'application de la deuxième loi de Newton à la masse m dans le référentiel terrestre conduit directement au système indiqué par l'énoncé en posant  $\tilde{\Omega} = \Omega \sin(\lambda)$ .

 $Q$  7. L'équation différentielle vérifiée par  $u$  est

$$
\ddot{u} + 2i\tilde{\Omega}\dot{u} + \omega_0^2 u = 0
$$

dont les racines de l'équation caractéristique sont

$$
r_{\pm} = i \left( \pm \sqrt{\omega_0^2 + \tilde{\Omega}^2} - \tilde{\Omega} \right)
$$

La solution générale de cette équation différentielle est donc

$$
u = A \exp(r_+ t) + B \exp(r_- t)
$$

où  $A$  et  $B$  sont deux constantes d'intégration complexes.

Q 8. En raison des conditions initiales choisies  $A$  et  $B$  vérifie le système

$$
\begin{cases}\nA+B = x_0 \\
r_+A + r_-B = 0\n\end{cases}
$$

dont la solution est

$$
A = \frac{r_{-}}{r_{-} - r_{+}} x_{0} \qquad \text{et} \qquad B = \frac{r_{+}}{r_{+} - r_{-}} x_{0}
$$

On en déduit que

$$
u = x_0 \frac{[r_+ \exp(r_- t) - r_- \exp(r_+ t)]}{r_+ - r_-}
$$

**Q** 9. Sachant que  $\tilde{\Omega} \ll \omega_0$ , on peut effectuer les approximation suivantes

$$
r_{\pm} \simeq i \left( \pm \omega_0 - \tilde{\Omega} \right)
$$

$$
A \simeq B \simeq \frac{x_0}{2}
$$

On en déduit une expression simplifiée de u:

$$
u \simeq x_0 \cos(\omega_0 t) \exp(-i \tilde{\Omega} t)
$$

Ainsi, la position de la masse est donné à tout instant par le vecteur

$$
\overrightarrow{OM} = x_0 \cos(\omega_0 t) \underbrace{\left[ \cos(\tilde{\Omega} t) \overrightarrow{e_x} - \sin(\tilde{\Omega} t) \overrightarrow{e_y} \right]}_{\overrightarrow{u}(t)}
$$

en notant O le point le plus bas de la trajectoire de la masse. Le vecteur  $\overrightarrow{u}$  est un vecteur unitaire tournant à la vitesse angulaire  $\tilde{\Omega} \ll \omega_0$  dans le sens indirect par rapport au vecteur  $\overrightarrow{e_z}$ . Ainsi, à tout instant on peut définir un plan d'oscillation instantanée par  $(0, \vec{e_z}, \vec{u}(t))$ . Le pendule oscille donc à la pulsation  $\omega_0$  comme dans le cas où l'on ne tient pas compte de la force de Coriolis, mais le plan des oscillations tourne dans le sens indirect autour de  $(0, \overrightarrow{e_z})$  à la vitesse angulaire  $\Omega$ .

**Q 10.** Directement,  $\psi = -\tilde{\Omega}T = -2\pi \sin(\lambda) \simeq -250$  °. Pour que le plan d'oscillation revienne à sa position initiale au bout de 24 heures, il faut que  $\psi = 0.2\pi$ , ce qui impose  $\lambda = 0$ , ce qui correspond à tous les points situés à l'équateur (point  $\varphi = 0$ ) et  $\lambda = \pi/2$ : pôle nod

Q 11. Plus la longueur est grande, plus la période est grande, plus la vitesse du pendule est faible et plus faibles seront les frottements. Plus la masse est grande et plus les frottements seront faibles par rapport au poids (pour une même géométrie de la masse). L'intérêt d'avoir une grande longueur et une grande masse est de minimiser les frottements pour que le pendule ait le temps d'osciller assez longtemps pour que le phénomène de rotation du plan d'oscillation soit visible.

Q 12. Avec un tel pendule, notamment tenu à la main, les oscillations s'amortiront bien avant que l'on puisse détecter la moindre rotation du plan (qui, si elle est mesurable, permet de renseigner sur la latitude du point où se déroule l'expérience). Le professeur Tournesol ne peut donc absolument pas s'orienter à l'aide de son pendule.

Q 13. Le chemin  $\gamma$  est donc un cercle de latitude constante  $\lambda$  parcouru de l'ouest vers l'est. La grandeur  $h(\gamma)$  est donc le rapport de l'aire de la calotte sphérique contenant le pôle Nord et bornée par  $\gamma$  au Sud à l'aire de la sphère totale.

$$
h(\gamma) = \frac{\int_{\varphi=0}^{2\pi} \int_{\theta=0}^{\pi/2 - \lambda} R_t^2 \sin(\theta) d\theta d\varphi}{4\pi R_t^2} = \frac{2\pi (1 - \sin(\lambda))}{4\pi}
$$

On en déduit que  $\chi = 2\pi(1 - \sin(\lambda))$  et que

$$
\chi = \phi + 2\pi = \phi \left[ 2\pi \right]
$$

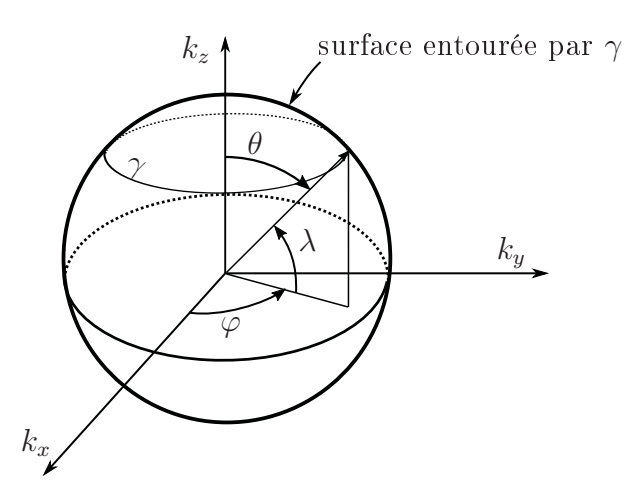

# A propos d'Heinrich Olbers

# I. LA COMÈTE 13P/OLBERS

## I.A. Mouvements cométaires

- La force subie par le point M est radiale car  $\vec{F}$  =  $m \overrightarrow{\text{grad}} U$  = - $m \frac{dU}{dx} \vec{e}_r$ . Le moment  $1.$ cinétique en O est  $\vec{L}_o = m \vec{OM} \wedge \vec{v}$ . Il est conservé d'après le théorème du moment cinétique en O car la force est colinéaire au vecteur position :  $\frac{dL_{\phi}}{dt} = \overrightarrow{OM} \wedge \vec{F} = \vec{0}$ . Par construction, le vecteur  $\overline{OM}(t)$  est orthogonal au vecteur  $\overline{L}_0$ , constant. On en déduit qu'au cours du temps, le vecteur position  $OM(t)$  reste dans le plan passant par O et orthogonal à  $\vec{L}_o$ . Le mouvement est plan.
- L'énergie mécanique est la somme de l'énergie cinétique et de l'énergie  $2.$ potentielle. Celle-ci est donnée par  $E_p = mU$  car elle vérifie la relation  $\vec{F}$  =  $-\overrightarrow{\text{grad}}(E_p)$  =  $-\overrightarrow{\text{grad}}(mU)$ . Il vient:  $E = \frac{1}{2}m\vec{v}^2 + mU = \frac{1}{2}m(\dot{r}^2 + r^2\dot{\varphi}^2) + mU$ . L'expression de la constante des aires  $C = r^2 \phi$  permet d'éliminer la dérivée en  $\Box$ :  $E = \frac{1}{2}m\left(\dot{r}^2 + \frac{C^2}{r^2}\right) + mU \text{ puis : } \left|\varepsilon = \frac{1}{2}\left(\dot{r}^2 + \frac{C^2}{r^2}\right) + U(r)\right|$
- La force gravitationnelle exercée par le Soleil sur la masse  $m$  à la distance  $r$  est 3.  $\vec{F}$  =  $-\frac{GM_{\odot}m}{r^2}\vec{e}_r$  =  $-m \overrightarrow{\text{grad}} \left(-\frac{GM_{\odot}}{r}\right)$ . On en déduit  $\boxed{\kappa = \mathcal{G}M_{\odot}}$
- Cours : mouvement borné donc  $\varepsilon$  < 0. Si l'on veut être plus précis et convaincant,  $\overline{4}$ . il faut en faire la démonstration.

À partir des questions précédentes, on aboutit à  $\epsilon = \frac{1}{2} \left( \dot{r}^2 + \frac{C^2}{r^2} \right) - \frac{K}{r}$  où  $K > 0$ , ce

 $\ldots$   $\epsilon > 0$ 

 $\varepsilon$  < 0

 $r_{min}$   $r_{max}$ 

qui s'écrit encore :

 $\epsilon = \frac{1}{2}\dot{r}^2 + \frac{C^2}{2r^2} - \frac{K}{r} = \frac{1}{2}\dot{r}^2 + f(r)$ . On peut raisonner graphiquement, en traçant

 $f(r) = \frac{1}{2} \frac{C^2}{r^2} - \frac{K}{r}$  en fonction de r:

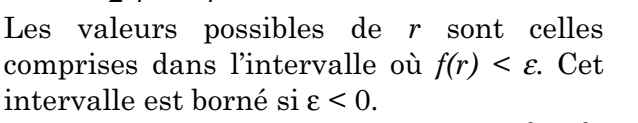

Il est aussi nécessaire que  $\varepsilon > f_{min} = -K^2/2C^2$ .

# **Mines Ponts**

Les valeurs extrémales de  $r$ , vérifiant  $\dot{r} = 0$ , sont solutions de l'équation 5.  $\epsilon = \frac{1}{2} \frac{C^2}{r^2} - \frac{K}{r}$  que l'on peut réécrire sous la forme de l'équation du second degré  $\epsilon r^2 + Kr - \frac{C^2}{2} = 0$ . On en déduit -  $\frac{K}{\varepsilon}$  =  $r_{\min}$  +  $r_{\max}$  et -  $\frac{C^2}{2\varepsilon}$  =  $r_{\max}r_{\min}$ puis  $\overline{\left[\epsilon = \frac{-K}{r_{\min} + r_{\max}}\right]}$  et  $\overline{\left[\right]{\hspace{0.5cm}}C} = \sqrt{\frac{2Kr_{\max}r_{\min}}{r_{\min} + r_{\max}}\hspace{0.5cm}}$ En fonction de p et a :  $\left|\begin{array}{cc} \varepsilon = \frac{-K}{2a} \end{array}\right|$  et  $\left|\begin{array}{cc} C = \sqrt{Kp} \end{array}\right|$  $6.$ Le mouvement borné est elliptique. a est le demi grand axe,  $p$  le paramètre et  $e$  $\mathfrak b$ l'excentricité. Foyer 2 Foyer 1  $2a$ On peut rappeler que  $p = a(1-e^2)$ , qui servira à la question suivante. 7. Pour  $\varphi$  variant de 0 à  $\pi$ , le rayon est croissant donc  $\dot{r}>0$ On déduit de la relation  $\epsilon = \frac{1}{2} \left( \dot{r}^2 + \frac{C^2}{r^2} \right) - \frac{K}{r}$  l'expression  $\dot{r} = \sqrt{2\epsilon + \frac{2K}{r} - \frac{C^2}{r^2}}$ 

qui s'écrit aussi :

$$
\frac{dr}{dt} = \sqrt{-\frac{K}{a} + \frac{2K}{r} - \frac{Kp}{r^2}} = \sqrt{\frac{K}{a}} \frac{\sqrt{-r^2 + 2ar - pa}}{r} = \sqrt{\frac{K}{a}} \frac{\sqrt{-r^2 + 2ar - a^2(1 - e^2)}}{r}
$$

$$
= \sqrt{\frac{K}{a}} \frac{\sqrt{-\left(r - a\right)^2 + a^2 e^2}}{r}
$$

puis, après séparation des variables :  $\sqrt{\frac{a}{K}} \frac{r}{\sqrt{- (r-a)^2 + a^2 e^2}} dr = dt$ .

Il reste à intégrer de part et d'autre pour aboutir au résultat de l'énoncé :

$$
\int_{r_{\min}}^{r(\varphi)} \sqrt{\frac{a}{K}} \frac{r}{\sqrt{-\left(r-a\right)^2 + a^2 e^2}} \, \mathrm{d}r = \int_{0}^{t} \mathrm{d}\tau = \tau
$$

8. Changeons de variable comme proposé : 
$$
r = a(1 - e\cos\xi) \Rightarrow dr = ae\sin\xi d\xi
$$
 puis :  
\n $\tau = \sqrt{\frac{a}{K}} \int_{0}^{\xi} \frac{a(1 - e\cos\xi)}{\sqrt{-a^2 e^2 \cos^2\xi + a^2 e^2}} a e\sin\xi d\xi = \sqrt{\frac{a}{K}} a \int_{0}^{\xi} (1 - e\cos\xi) d\xi = a \sqrt{\frac{a}{K}} (\xi - e\sin\xi)$   
\n $\tau = \sqrt{\frac{a^3}{K}} (\xi - e\sin\xi)$ 

Quand on attient  $r_{max}$ ,  $\tau = T/2$  et  $\xi = \pi$  car  $r_{max} = a(1+e)$  d'où  $\frac{1}{2} = \sqrt{\frac{a}{K}} \pi \Rightarrow \sqrt{\frac{a}{K}} = \frac{1}{2\pi}$ .

On en déduit 
$$
\tau = \frac{T}{2\pi} (\xi - e \sin \xi)
$$
. La relation  $\sqrt{\frac{a^3}{K}} = \frac{T}{2\pi}$  est la troisième loi de Képler.

Le périhélie et l'excentricité permettent de calculer le demi grand axe : 9.

 $a = \frac{r_{\text{min}}}{1 - a}$  d'où  $a = 16.9$  UA. La constante K est la même pour la Terre et la comète.

On en déduit la période de la comète :  $\frac{T^2}{a^3} = \frac{T_o^2}{a_o^3} \Rightarrow T = T_o \sqrt{\frac{a^3}{a_o^3}}$  d'où  $T = 69.2$  années

 $= 69$  ans 77 jours.

La comète repassera au périhélie le 28 mars 2025 (un vendredi).

Calculons l'anomalie excentrique  $\xi$  pour  $r = 26,06$  UA:  $\cos \xi = \frac{1}{e} \left( 1 - \frac{r}{a} \right) d' \omega$ 

 $\xi$  = 2,198 rad. On en déduit  $\tau$  = 15,9 ans = 15 ans 336 jours. La date du 10 janvier 1956 + 15.9 ans étant dans le passé, il faut considérer le retour de la comète. Son passage à la distance r aura lieu le 28 mars  $2025 - (15 \text{ ans } 336 \text{ jours})$  soit le 26 avril 2009, ce qui est à peu de choses près la date de cette épreuve (22 avril)

et qui explique la valeur choisie pour  $r$ .

# I.B. La queue de la comète

10. Le vent solaire issu du Soleil exercant sur la queue une force répulsive, le Soleil se trouve du coté S<sub>1</sub>.

Soient  $\vec{V}_s$  la vitesse du vent solaire et  $\vec{v}_{\textit{Comète}}$  celle de la comète 11. dans le référentiel R. Dans le référentiel lié à la comète, la vitesse du vent solaire est  $\vec{V}_s - \vec{v}_{Com\acute{e}te}$ , et oriente la queue. On en déduit que la comète se déplace de  $C_1$  vers  $C_3: C_1 \rightarrow C_2$  $\rightarrow C_{3}$ .

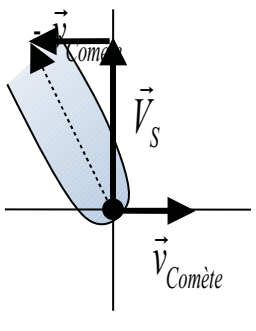

L'angle  $\phi$  est donné par tan $\phi = \frac{v_{Com\acute{e}te}}{V_c}$  soit  $\phi = 4.3^\circ = 0.075$  rad.

# Mines–Ponts, Physique 1 MP

Satellites de télécommunication

Concours 2007

## **1 Satellites sur orbite circulaire**

□ 1. — La relation fondamentale de la dynamique en mouvement uniforme sur une orbite circulaire  $\frac{1}{(R_T + h)^2} = M_S \left(\frac{2\pi}{T}\right)$  $\left(\frac{T^2}{(R_T + h)}\right)^2 (R_T + h)$  d'où la relation  $\left(\frac{T^2}{(R_T + h)^3} = \frac{4\pi^2}{GM_T}\right)$  (troisième loi de Kepler). La vitesse du satellite est  $v = \frac{2\pi (R_T + h)}{T}$  donc  $v^2 = \frac{GM_T}{R_T + h}$ .  $\Box$  **2. —**  $E_c$  =  $\frac{1}{2}M_Sv^2$  et  $E_p$  = −*G* $\frac{M_T M_S}{R_T+h}$  en prenant l'origine des énergies potentielles à l'infini donc  $2E_c + E_p = 0$ .  $\Box$  **3.** − La durée τ est proportionnelle à la longueur 2(*R* + *h*) $\phi$  de l'arc *APB*, soit *τ* = *T*  $\frac{\phi}{2\pi}$ . On a par ailleurs  $\cos \varphi = \frac{R_T}{R_T + h}$  donc  $\tau = \frac{2(R_T + h)^{3/2}}{\sqrt{GM_T}}$  arccos  $\frac{R_T}{R_T + h}$ . Dans le cas de l'énoncé, l'application numérique fournit  $\boxed{\tau = 920s}$ .  $\Box$  **4.** — On a vu que  $\frac{T}{\tau} = \frac{2\pi}{\arccos \frac{R_T}{R_T+h}}$  $= 6.6$  . Pour que la durée de visibilité totale soit égale à *T*, il faut au moins 7 satellites par train. De plus, depuis chaque point de la surface solaire, un train de satellite ne couvre qu'une fraction  $\frac{\varphi}{\pi} = \frac{1}{6,6}$  de l'arc de méridien. Pour couvrir tout ce méridien, il faut donc  $\sqrt{7}$ trains de satellites. Finalement, la communication avec des satellites de basse altitude impose l'emploi de  $7 \times 7 = 49$  satellites  $\Box$  **5. —** Pour un satellite géostationnaire,  $T=T_0$  est égal à la durée du jour  $\bigl| T_0 = 86\,400 \;\rm{s} \, \bigl|$  d'où on déduit son altitude  $h = \left(\frac{GM_T T_0^2}{4\pi^2}\right)$  $4\pi^2$  $\bigwedge^{1/3}$ − *R<sub>T</sub>* = 35 900 km . La durée de visibilité est alors <u>infinie</u> si chaque satellite est au-dessus d'un point fixe de l'équateur. Chaque satellite couvre alors une part importante de la surface terrestre et le nombre de satellites nécessaires est limité (toutefois, en raison de leur orbite équatoriale, les satellites géostationnaires sont inutilisables pour la communication avec les régions po $laires$ ); par contre, le  $|co\hat{u}t\rangle$  énergétique  $|de$  leur mise en orbite est plus élevé.  $□$  6. — Puisque *αmv*<sup>2</sup> est une force, *mv*<sup>2</sup> étant une énergie (produit d'une force par une longueur), la grandeur *α* est inverse d'une longueur. On peut alors écrire le théorème de l'énergie mécanique sous la forme  $\frac{dE}{dt} = -\alpha M_S v^3$  avec d'autre part  $E = E_c + E_p = \frac{E_p}{2} = -G \frac{M_T M_S}{2(R_T + h)}$  car  $E_c = -\frac{E_p}{2}$ , ce qui impose aussi  $M_S v^2 = G \frac{M_T M_S}{R_T+h}.$  Finalement,  $\frac{d}{dt} \left(G \frac{M_T}{2(R_T+h)}\right)$  $=\alpha \left(G \frac{M_T}{R+h}\right)^{3/2}$  ou  $\frac{dh}{dt} = -2\alpha \sqrt{GM_T(R_T+h)}$ .  $\Box$  **7.** — Avec  $\frac{dh}{dt} = -\frac{\Delta h}{T}$  et  $T = \frac{2\pi}{\sqrt{GM}}$  $\frac{2\pi}{GM_T}(R_T+h)^{3/2}$ , on obtient  $\boxed{\alpha = \frac{\Delta h}{4\pi (R_T+h)^2} = 1.5 \times 10^{-15} \text{ m}^{-1}}$ . Avec la même approximation, une valeur constante  $\frac{dh}{dt} = -2\alpha\sqrt{GM_T(R_T+h)} = 1$ , 65 × 10<sup>-5</sup> m · s<sup>-1</sup>, donc, en dix ans  $(10 \times 365, 25 \times 86400 \text{ s})$  ou 3,  $16 \times 10^8$  s) une chute de  $\Delta'h = 52 \text{ km}$ . La solution exacte s'obtient par intégration de  $(R_T + h)^{-1/2}dh = -2\alpha\sqrt{GM_T}dt$  ou  $\sqrt{R_T + h - \Delta''h} - \sqrt{R_T + h} = -\alpha\sqrt{GM_T}\Delta t$  d'où

une chute  $\Delta'' h = R_T + h - (\sqrt{R_T + h} - \alpha \sqrt{GM_T} \Delta t)^2$  ou  $\boxed{\Delta'' h = 14 \text{ km}}$  : la vitesse de descente ralentit progressivement mais l'ordre de grandeur de l'approximation restait raisonnable.

Au fur et à mesure de la descente, l'altitude diminue et la vitesse augmente donc mais l'augmentation d'énergie cinétique s'accompagne d'une diminution double de l'énergie potentielle ; l'énergie mécanique diminue donc et il n'y a pas de paradoxe.

$$
\Box 8. \quad \text{Puisque } \alpha(h/2) = 2\alpha(h), \text{ on a } \boxed{\beta = 1}.
$$
 On en déduit  $\gamma = h\alpha(h) \text{ soit } \gamma = 1, 2 \times 10^{-9}.$ 

# 2 Stabilisation de l'altitude d'un satellite par gradient de gravité

### **2.1** Étude dynamique dans le référentiel mobile

 $\Box$  **9.**  $\leftarrow$   $\left| \mathbf{F}_1 = -G \frac{M_T m}{r_1^2} \mathbf{u}_1 \right| \text{et} \left| \mathbf{F}_2 = -G \frac{M_T m}{r_2^2} \right|$ **u**<sub>2</sub> , en négligeant l'interaction gravitationnelle entre les deux

parties du satellite (il s'agit de toutes façons de forces intérieures à un système rigide, qui n'interviennent dans aucune équation dynamique).

- **10. —** La force d'inertie d'entraˆınement −*m***a***<sup>e</sup>* d´epend de l'acc´el´eration absolue **a***<sup>e</sup>* du point co¨ıncidant, point fixe du référentiel mobile donc en mouvement de rotation circulaire uniforme à la vitesse angulaire  $\Omega$  ; on a donc  $\mathbf{F}_{e1} = m\Omega^2 \mathbf{r}_1$   $\left| \mathrm{et} \right| \mathbf{F}_{e2} = m\Omega^2 \mathbf{r}_2$ .

La force d'inertie de Coriolis −*m***a**<sub>*c*</sub> dépend de l'accélération complémentaire **a**<sub>*c*</sub> = 2Ω**u**<sub>*z*</sub> ∧ **v**' avec pour vitesse relative  $\mathbf{v}'_i = \dot{\theta} \mathbf{u}_z \wedge \mathbf{S} \mathbf{M}_i$ ; on a donc  $\boxed{\mathbf{F}_{c1}=2m\Omega \dot{\theta}\mathbf{S} \mathbf{M}_1}$  et  $\boxed{\mathbf{F}_{c2}=2m\Omega \dot{\theta}\mathbf{S} \mathbf{M}_2}$  puisque le double produit vectoriel se simplifie avec  $\mathbf{u}_z \cdot \mathbf{S} \mathbf{M}_1 = \mathbf{u}_z \cdot \overline{\mathbf{S} \mathbf{M}_2} = \mathbf{0}$ .

 $\Box$  11. — Le moment des forces de Coriolis ne dépend pas du point de calcul car  $\mathbf{F}_{c1} + \mathbf{F}_{c2} = \mathbf{0}$ ; calculé au point *S*, il fournit  $M_c = 2m\Omega \dot{\theta} (\mathbf{S}M_1 \wedge \mathbf{S}M_1 + \mathbf{S}M_2 \wedge \mathbf{S}M_2)$  soit un moment nul.

Les forces de gravitation et d'entraînement sur  $M_1$  ont pour résultante  $\mathbf{F}_1 = m\mathbf{u}_1\left(\Omega^2 r_1 - \frac{GM_0}{r_1^2}\right)$  avec pour distance  $\mathbf{r}_1^2 = (r_0 \mathbf{u} + \ell \mathbf{u}_{\theta})^2 \simeq r_0^2 + 2\ell r_0 \cos \theta$  donc  $r_1 = r_0 + \ell \cos \theta$ , à l'ordre le plus bas du développement. Il vient donc  $\mathbf{F}_1 = m \mathbf{u}_1 \left[ \left( \Omega^2 r_0 - \frac{GM_1}{r_0^2} \right) \right]$  $\left( \frac{1}{2} + 2 \frac{GM_T}{r_0^3} \right)$  à cet ordre d'approximation et, par un calcul analogue,  $\mathbf{F}_2 = m \mathbf{u}_2 \left[ \left( \Omega^2 r_0 - \frac{GM_T}{r_0^2} \right) \right]$  $\bigg) - \ell \cos \theta \left( \Omega^2 + 2 \frac{GM_T}{r_0^3} \right) \bigg].$  Dans ce référentiel (*R'*), le satellite est au repos si θ = 0, θ = 0 et **u**<sub>1</sub> = **u**<sub>2</sub>, ce qui définit Ω selon Ω<sup>2</sup> =  $\frac{GM_T}{r_0^3}$  (c'est en fait la troisième loi de Kepler retrouvée) ce qui permet de réécrire les résultanets des forces (on parle en ici en général de forces de marée) **F**<sub>1</sub> =  $3\frac{GM_Tm}{r_0^3}$ **u**<sub>1</sub>ℓ cos θ, **F**<sub>2</sub> =  $-3\frac{GM_Tm}{r_0^3}$ **u**<sub>2</sub>ℓ cos θ ou, à l'ordre le plus bas du même développement,  $\mathbf{F}_1 = -\mathbf{F}_2 = 3 \frac{GM_T m}{r_0^3}$ - cos *<sup>θ</sup>***u**. Leur moment en *<sup>S</sup>* est donc celui d'un couple, **<sup>M</sup>** <sup>=</sup> <sup>−</sup><sup>6</sup> *GMTm r*3 0 -<sup>2</sup> cos *θ* sin *θ***u***<sup>z</sup>* qui prend bien la forme  $\boxed{\mathbf{M} = -\Gamma_s \mathbf{u}_z}$  avec  $\left| \Gamma_s = 6GmM_T \frac{\ell^2}{r^3} \right|$ *r*3 0 sin *θ* cos *θ* . Ce moment est un moment de rappel (dirigé selon −*Oz*) qui provoque une rotation du satellite dans le plan de l'orbite le ramenant à sa disposition axiale  $\theta = 0$ .  $\Box$  **12.** — Le moment cinétique barycentrique du système dans le référentiel mobile s'écrit *σ* = *μ*(2*ℓ*) × 2*ℓ*θ (en projection sur  $\mathbf{u}_z$ ) avec  $\mu = \frac{m}{2}$  donc  $\sigma = 2m\ell^2\theta$ ; le théorème du moment cinétique dans  $(R')$  s'écrit *dσ dt dt e* = −Γ*s* **d'où** l'équation différentielle du mouvement  $\left| \vec{\theta} = -\frac{3 G M_T}{r_0^3} \right|$  $\sin \theta \cos \theta$ . Les positions d'équilibre (associées à  $\ddot{\theta} = 0$ ) correspondent à l'annulation du sinus ou du cosinus, donc à *θ* = 0 ou *π* (physiquement équivalentes) et à  $\left| \theta = \pm \frac{\pi}{2} \right|$  (également physiquement équivalentes).  $□$  **13.** → Le développement au premier ordre de l'équation au voisinage de θ = 0 mène à θ  $\approx -\frac{3GM_T}{r_0^3}$ θ : c'est une équation caractéristique d'un oscillateur harmonique donc la position d'équilibre est stable. Si

on pose  $\theta_{\rm eq}=\pm\frac{\pi}{2}$ , l'équation différentielle pour  $\theta$  voisin de  $\theta_{\rm eq}$  prend la forme  $\left|\ddot\theta\simeq+\frac{3GM_T}{r^3}\right|$ *r*3 0  $(\theta - \theta_{\text{eq}})$  : ce sont donc des positions d'équilibre instables .

 $\Box$  **14.** − La période des oscillations est celle liée à l'équation  $\ddot{\theta} \simeq -\frac{3GM_T}{r_0^3}\theta = -3Ω^2\theta$ ; cette période est donc  $T' = \frac{2\pi (R_T + h)^{3/2}}{\sqrt{2GM}}$  $\sqrt{\frac{(R_T + h)^{3/2}}{\sqrt{3GM_T}}}$  = 3,5 × 10<sup>3</sup> s ; on remarque aussi que  $T' = \frac{T}{\sqrt{3}}$  où *T* est la période orbitale du satellite.

2.2 **Étude énergétique dans le référentiel galiléen** 

□ **15. —** L'énergie potentielle de gravitation  $E_p = -G M_T m \left( \frac{1}{r_1} + \frac{1}{r_2} \right)$ doit être développée à l'ordre deux ; on doit donc utiliser les expressions  $r_{1,2}^2 = r_0^2 \pm 2r_0 \ell \cos \theta + \ell^2$  donc  $\frac{1}{r_{1,2}} = {}^1r_0 \pm \frac{\ell \cos \theta}{r_0^3} + \frac{\ell^2}{2r_0^2}$  $\frac{\ell^2}{2r_0^3}(3\cos^2\theta-1).$ On en déduit donc  $E_p = -GM_Tm\left(\frac{2}{r_c}\right)$ *r*0  $+$  $\ell^2$ *r*3 0  $\left(3\cos^2\theta-1\right)$ . □ 16. — En l'absence de toute autre force dans ce référentiel galiléen, on écrira la conservation de l'énergie

mécanique totale. Ici, l'énergie cinétique du système peut être évaluée à partir du théorème de König,  $E_c = \frac{1}{2}M_S r_0^2 \Omega^2 + \frac{1}{2}\mu(2\ell\dot{\theta})^2$  soit  $E_c = mr_0^2 \Omega^2 + m\ell^2\dot{\theta}^2$ . Il vient donc  $E = mr_0^2 \Omega^2 + m\ell^2\dot{\theta}^2 + E_p$ . L'équation du mouvement devient alors  $\dot{\theta}^2 - GM_T\frac{3}{r_0^3}\cos^2\theta = \text{cte ou}$ , après dérivation,  $\ddot{\theta} = -\frac{3GM_T}{r_0^3}\cos\theta\sin\theta$ ; pour la

période des petites oscillations, on retrouve bien  $T = \frac{2\pi r_0^{3/2}}{\sqrt{2GM}}$  $\frac{2\pi}{\sqrt{3}C}$ 

3*GMT* comme précédemment.